# Prostokąt Moxona na pasmo 4m

# **część trzecia**

Jak dotąd dwie próby zbudowania anteny Moxona na pasmo 70MHz skończyły się umiarkowanym sukcesem z lekką nutką rozczarowania, bo choć anten tych można używać w części FM, to jednak minima wartości SWR wypadły daleko powyżej granic pasma (w Polsce pasmo ma rozpiętość 70 - 70,3 MHz). Nie powód to jednak by się poddać. Mam jeszcze jeden pomysły na tę antenę.

## **Wstrzelić się w środek pasma, ale jak?**

Moim celem jest skonstruować taki prostokąt Moxona, który ma najlepsze parametry dla częstotliwości 70,15 MHz czyli w samym środku pasma. Tymczasem poprzednia próba zaowocowała anteną pracującą najlepiej przy częstotliwości 72,53 MHz. Skoro antena prezentuje najlepsze parametry dla częstotliwości wyższej o 2,38 MHz od planowanej, to co by było, gdyby zadać kalkulatorom częstotliwość niższą o owe kilka megaherców? Czy wówczas wstrzelimy się w planowaną częstotliwość? To właśnie zamierzam sprawdzić, a zatem moją nową, sztuczną częstotliwością planowaną będzie:

$$
f = 70, 15 - 2, 38 = 67, 77 MHz
$$

## **Wymiary anteny**

Narzędziem do obliczeń będzie kalkulator ze strony <https://www.sotalive.net/logconv/moxon.html>

Cieszy się on u mnie kredytem zaufania, który może być irracjonalny, dlatego nie należy tego traktować jako żelazną rekomendację. Uzyskujemy dzięki niemu następujące parametry:

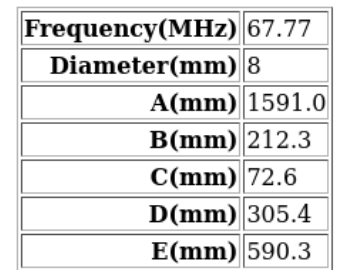

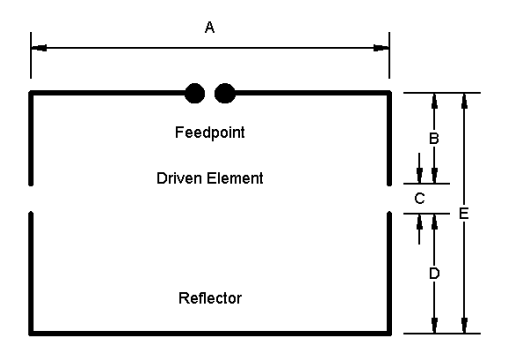

Doprecyzowujemy je do następujących wymiarów z dokładnością do jednego milimetra

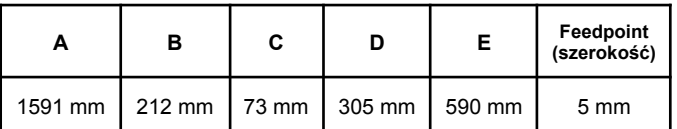

## **Długość połówki wibratora i pozycja punktu gięcia**

$$
\frac{A}{2} - 2, 5 + B = 793 + 212 = 1005 \, mm
$$

$$
0|0 = 793 - 25 = 768 \, \text{mm}
$$

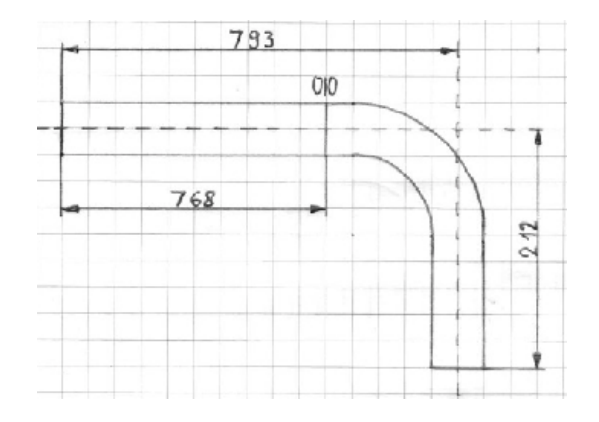

## **Długość połówki reflektora i pozycja punktu gięcia**

$$
\frac{A}{2} + D = 795, 5 + 305 = 1100 \, mm
$$

 $0|0 = 795, 5 - 25 = 770 \text{ mm}$ 

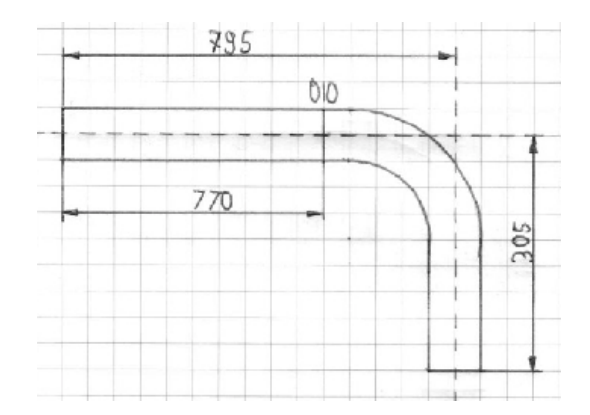

## **Rezulstat**

Udało się? Cóż SWR o wartości 1,48 w całym paśmie to niewątpliwie sukces. Jednak szampana bym nie otwierał, albowiem minimum wypadło tym razem poniżej pasma i ma wartość 1,14 dla częstotliwoœści 68,295 MHz. Kiedy się wie, że można mieć 1,14, to wynik 1,48 jest rozczarowujący. Mówiąc inaczej - zamiast się cieszyć, zachodzę znowu w głowę, jak by tu oszukać kalkulator odrobinę lepiej.

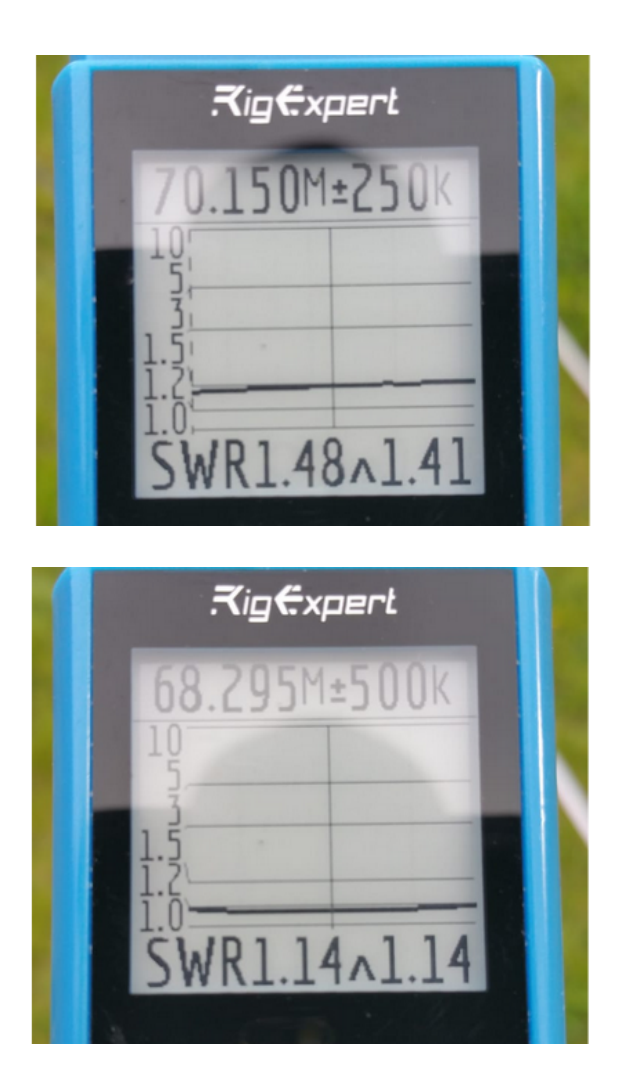

Dwa czynniki mnie niepokoją:

## *Pionowy montaż*

Antena jest przeznaczona do łaczności terenowych w części FM pasma 70MHz. Najlepszą strategią jest zatem wymuszenie pionowej polaryzacji, a tym samym pionowy montaż. To wymusza niekorzystne prowadzenie feedera między wibratorem a reflektorem i z pewnością ma wpływ na parametry anteny, jednak pozostawię ten fakt tak, jak jest.

# *Zaokrąglone wierzchołki*

Wielokrotnie już wspomniany fakt zginania rur skutkuje fizycznym skróceniem elementów anteny w stosunku do matematycznych wymiarów prostokąta. Wibrator, konkretnie mówiąc jest krótszy o około 2,8 cm co stanowi zaledwie 1%. No dobrze, ale czy to rzeczywiście jest niewiele? Przypuśćmy, że mamy dwa dipole, z których jeden ma łączną długość 2,138 m (taka jest łączna długość wibratora anteny omawianej w tym artykule) a drugi jest krótszy o 1% i mierzy 2,117 m. Pierwszy z nich bedzie miał matematyczna częstotliwość rezonansową wynoszącą 70,159 MHz a drugi 70,855 MHz. Zwracam uwagę, że wychodząca w tym przykładzie różnica 696 kHz jest ponad dwukrotnie większa niż szerokość całego pasma! I to chyba stawia kropkę nad "i". Jak wykorzystać tę wiedzę? Myślę, że warto by spróbować zadać kalkulatorowi taką sztuczną częstotliwość, która wynika z owej utraty długości. To znaczy - jeżeli wiem, że mój dipol będzie krótszy o 2,8

cm, co po przeliczeniu daje 0,696 MHz, to moja sztuczna częstotliwość planowana mogłaby wynosić:

$$
f = 70,15 - 0,696 = 69,454 \, MHz
$$

Czyli co? Jeszcze jedna antena na próbę? Niewykluczone, jednak nie w najbliższym czasie. Sezon budowy anten się skończył. Wiosna to sezon aktywności terenowych.

# **Podsumowanie**

W kalkulatorach dla anten Moxona podaje się oczekiwaną częstotliwość rezonansową. Po wykonaniu anteny i stwierdzeniu znacznego rozrzutu między częstotliwością planowaną a rzeczywistą, nie należy kompensować wartości zadanej wprost z różnicy tych częstotliwości. Zamiast tego warto sprawdzić, jakie są wymiary wibratora i obliczyć różnicę jego matematycznej i rzeczywistej długości. W kalkulatorze należy następnie podać nową częstotliwość skomponowaną o wartość wynikającą z owej różnicy długości wibratora. Taka strategia ma największe szanse powodzenia w przypadku konstrukcji wykonanej z zaginanych rurek.

Który kalkulator jest lepszy? Jak wspomniałem w poprzedniej części implementacji jest kilka. Sądzę, że bezcelowym jest rozstrzygać o wyższości jednego narzędzia nad drugim. Osobiście pozostanę przy ogólnie polecanej aplikacji MoxGen oraz przy dającej identyczne wyniki stronie internetowej

<https://www.sotalive.net/logconv/moxon.html>

Wszystkie trzy anteny, które powstały w czasie pisania tego artykułu są użyteczne w części FM, a jedna z nich działa w całym paśmie 70MHz. Są dostępne dla członków klubu SP9KJM.

# **UWAGA!**

Pamiętaj, że w Polsce w paśmie 70 MHz obowiązuje limit mocy wynoszący 20 W e.i.r.p <sup>1</sup> Jeżeli zamierzasz korzystać z tej anteny, to zmniejsz moc nadajnika! Więcej na ten temat w pierwszej części artykułu.

> Artur Gawroński SP9AG sp9ag.pl@gmail.com

<sup>1</sup> Załącznik do Krajowej Tablicy Przeznaczeń Częstotliwości: *POL.38 Zakresy częstotliwości 70,0-70,3 MHz oraz 3400-3410 MHz mogą być wykorzystywane przez służbę amatorską na zasadzie drugiej ważności, przy czym dopuszcza się pracę stacji amatorskich z mocą nieprzekraczającą 20 W (e.i.r.p.) i spełniających wymogi norm ETSI EN 301 783.*